### **Adobe Photoshop 2020 (version 21) keygen.exe Registration Code Download**

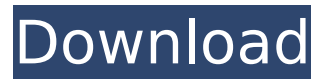

## **Adobe Photoshop 2020 (version 21) Crack 2022**

\* AQUA: \_www.uselayer.com/graphics/\_ \* Illustrator Training Center: www.adobe.com/products/illustrator/training.html \* Photoshop Express: www.photoshop.com/products/photoshop\_express/home\_ \* Photoshop Cheatsheet: \_www.jonathananderson.net/article/photo\_

#### **Adobe Photoshop 2020 (version 21) Crack With Serial Key**

3. Limitations of the software By its nature, Adobe Photoshop is not really designed to work on smaller devices, but it can be hacked to fit. It is not light-weight enough to be used for projects as complex as web pages. It takes up a large amount of RAM, and will crash if your memory is low. Elements is not usable on tablets, and can crash on touchscreen devices. Sometimes the UI has to be closed before the program will correctly work. You can use Photoshop and Acrobat, but they are quite outdated. 4. Things to consider before buying There are a lot of graphics tools, and Photoshop is one of the most expensive. There are many free alternatives, which should not be ignored. Choosing between the various free software should include a cost-benefit analysis, and might be a good opportunity to learn to use several graphic editors. The second important factor is to make sure that the software that you buy has at least a basic 64-bit version. The 64-bit version should give you more RAM and more processing power. Make sure that you have multiple hard drives and extra storage space. There are a lot of Photoshop alternatives, like GIMP or Affinity Photo, which can easily be installed and used on a computer with limited storage space. 5. What is an editor? There are different types of editors, and different parts of the software. There is a separation of the editor from the viewer. Adobe's license can be controversial, so be careful when you are installing Adobe Photoshop. The editor is used to design, edit, optimize and create new images. The viewer is usually used for previewing and delivering the final images. By default, the editor opens in normal mode, and the viewer opens in standard mode. There are a lot of plugins that you can download. Some plugins will install in either mode, and some are designed to be very specific to the viewer. 6. Preinstalled elements When you first open the program, it comes with a few presets. These can vary from case to case, so you need to choose one of them and adjust it to your needs. There are graphics tools and layers. The graphics tools are similar to Photoshop. They have a selection tool, and a tool for copy and paste. There is a layers panel to customize the contents of the image 388ed7b0c7

# **Adobe Photoshop 2020 (version 21)**

For downloading, see  $[ == Tools!= # *Deeview*: It is used for editing vector graphics in any of the$ available graphics programs, such as Adobe Illustrator or Adobe InDesign. # \*Polygonal Draw\*: Use it to draw polygons directly in your image, without the need to use any image editor  $# *$ Linked Area Tool\*: Also known as the \*intersect tool\*, it can be used to make overlapping and intersecting areas  $#$  \*Draw\*: It is the primary tool for drawing lines, circles, rectangles, and polygons  $#$  \*Hair\*: It can be used to create different kinds of fun stuff like googly eyes and the bubbles with the 'U'-shaped cut  $#$ \*Ink\*: Set or delete the ink # \*Lasso\*: Draw a box that contains some pixels that you want to delete # \*Magic Wand\*: It is good at finding the foreground color in an image. Can also be used to select part of an image # \*Reflection\*: Use it to create reflections on your image # \*Underwater Tool\*: A set of tools for making underwater images # \*Oil Paint Tool\*: Uses layers to mix colors and brush intensity to create oil painting effects. # \*Smudge Tool\*: It allows you to fill an area with color that differs from the surrounding pixels  $#$  \*Segment Lasso\*: Use it to create interesting shapes  $#$ \*Smudge Brush\*: Use it to blend colors # \*Rubber Stamp\*: You can change the color of pixels in your image using the rubber stamp tool # \*Gradient Tool\*: Use it to create gradients, for example, to create a gradient on an area # \*Airbrush\*: It is the tool to paint and erase with a flowing airbrush to create depth on the background of an image # \*Paint Bucket\*: It can be used for a lot of different purposes, but usually it is used to create a gradient  $# *$ Bucket Fill\*: It is the opposite of the paint bucket. It works exactly the same way, but instead of painting out a gradient, it paints in a gradient

### **What's New In Adobe Photoshop 2020 (version 21)?**

Where the Green is Gold Where the Green is Gold is a 1928 American western silent film produced and directed by Alan Crosland and starring Jack Perrin, Shirley Mason and Zena Keefe. A copy of the film is preserved by the Library of Congress and is also available online. Cast lack Perrin as Steve Hart Shirley Mason as Peggy Prescott Zena Keefe as Brenda Sally Rand as Sally Frankie Darro as Bill Holden Ace O'Banion as Ace Kurt Katch as Meyer Philo McCullough as Indian Ray Gold as Indian Arno Frey as Fritz Jack McDonald as Becker Paul Newlan as Von Geiger Jack Pickford as Blutgruber Pedro de Cordoba as Padre Harry Cording as Major Prescott Charles Delaney as Sergeant George Chesney as Pawnbroker Charles Clary as White Hunter William Nigh as Chief Charles De Wolf as Major Gordon Griffith as Deputy References Bibliography George A. Katchadourian. Shirley: The Life and Films of Shirley Temple Black. McFarland, 2011. External links Category:1928 films Category:1920s Western (genre) films Category:English-language films Category:American films Category:American silent feature films Category:American Western (genre) films Category:Films directed by Alan Crosland Category:Universal Pictures films Category:American black-and-white filmsQ: How to make a link to an external website in HTML file How to make a link to an external website in HTML file? I want to make a link to youtube in my website that will go to the youtube website directly. Thank you A: use an anchor tag with href link like this: A: You just need to add : href target value There are different "link" and "form" and "a" and "input" tags this is a link this is a link

# **System Requirements For Adobe Photoshop 2020 (version 21):**

OS: Windows 7, Windows 8, Windows 8.1, Windows 10 Processor: 2.4 GHz Memory: 1 GB RAM Graphics: DirectX 9 compatible hardware Hard Disk Space: ~2 GB free space Additional Notes: - The Oculus-VR headset and software must be downloaded to your Windows PC - Running the game with Oculus-VR will not work without an Oculus-VR specific Windows account - Any controller that plugs into a USB port can be used - An internet connection is required for the

Related links:

<https://thetalkingclouds.com/wp-content/uploads/2022/07/ordval.pdf> [https://nadaindus.com/wp-content/uploads/2022/07/Photoshop\\_2021.pdf](https://nadaindus.com/wp-content/uploads/2022/07/Photoshop_2021.pdf) [http://www.visitmenowonline.com/upload/files/2022/07/l68mHN3XBTIkRf81mPs5\\_05\\_ab5c3b69b9dc3](http://www.visitmenowonline.com/upload/files/2022/07/l68mHN3XBTIkRf81mPs5_05_ab5c3b69b9dc3a6979d8937461efaa18_file.pdf) [a6979d8937461efaa18\\_file.pdf](http://www.visitmenowonline.com/upload/files/2022/07/l68mHN3XBTIkRf81mPs5_05_ab5c3b69b9dc3a6979d8937461efaa18_file.pdf) <https://www.upscale.com/photoshop-2021-version-22-1-1-full-license-incl-product-key-2022/> https://wakelet.com/wake/Kx9TPOHBrb\_pOeAfvrZq9 <https://www.thailand-visa-service.com/photoshop-cc-2018-crack-mega-download-2022-latest.html> <https://www.almaluxjesolo.it/photoshop-cs5-mem-patch-with-key-for-windows/> <https://antiquesanddecor.org/photoshop-2022-version-23-0-2-jb-keygen-exe-3264bit-updated-2022/> <https://www.valenciacfacademyitaly.com/2022/07/05/photoshop-2022-activation-final-2022/> [https://giovanimaestri.com/wp-content/uploads/2022/07/Adobe\\_Photoshop\\_CC\\_2019.pdf](https://giovanimaestri.com/wp-content/uploads/2022/07/Adobe_Photoshop_CC_2019.pdf) <https://gallatincomt.virtualtownhall.net/sites/g/files/vyhlif606/f/uploads/countybirth2019.pdf> [https://ksycomputer.com/photoshop-2020-version-21-crack-mega-keygen-full-version-free](https://ksycomputer.com/photoshop-2020-version-21-crack-mega-keygen-full-version-free-download-3264bit-march-2022/)[download-3264bit-march-2022/](https://ksycomputer.com/photoshop-2020-version-21-crack-mega-keygen-full-version-free-download-3264bit-march-2022/) <https://unsk186.ru/adobe-photoshop-cc-2018-keygen-crack-serial-key-keygen-full-version-129034/> [https://3net.rs/wp-content/uploads/2022/07/Adobe\\_Photoshop\\_2022\\_version\\_23\\_Free\\_April2022.pdf](https://3net.rs/wp-content/uploads/2022/07/Adobe_Photoshop_2022_version_23_Free_April2022.pdf) [https://mandarinrecruitment.com/system/files/webform/photoshop-cs6\\_2.pdf](https://mandarinrecruitment.com/system/files/webform/photoshop-cs6_2.pdf) <http://www.gorelim.com/?p=5850> <http://www.sweethomeslondon.com/?p=> <https://topgiftsforgirls.com/adobe-photoshop-activation-key-for-pc-latest/> https://ex0-sys.app/upload/files/2022/07/SRYO7DCfDIApg6iE2C4F\_05\_5208017a2d487573ef336f615 [9f6ed77\\_file.pdf](https://ex0-sys.app/upload/files/2022/07/SRYO7DCfDJApq6jE2C4F_05_5208017a2d487573ef336f6159f6ed77_file.pdf) [https://streamcolors.com/en/photoshop-2021-version-22-5-1-crack-mega-activation-code-with](https://streamcolors.com/en/photoshop-2021-version-22-5-1-crack-mega-activation-code-with-keygen-win-mac/)[keygen-win-mac/](https://streamcolors.com/en/photoshop-2021-version-22-5-1-crack-mega-activation-code-with-keygen-win-mac/) <http://versiis.com/?p=40039> [https://lokal-ist-stark.de/wp-content/uploads/2022/07/Adobe\\_Photoshop\\_2021\\_Version\\_2210\\_Keygen](https://lokal-ist-stark.de/wp-content/uploads/2022/07/Adobe_Photoshop_2021_Version_2210_Keygen_Full_Version_For_PC_Updated_2022.pdf) Full Version For PC Updated 2022.pdf <https://www.rentbd.net/adobe-photoshop-2021-version-22-4-keygen-only-keygen-download-latest/> <https://delicatica.ru/2022/07/05/adobe-photoshop-2022-version-23-2-hack-free-final-2022/> [https://atennis.kz/tour/upload/files/2022/07/TS4ttmuMDhElefjmGXOT\\_05\\_ab5c3b69b9dc3a6979d893](https://atennis.kz/tour/upload/files/2022/07/TS4ttmuMDhElefjmGXOT_05_ab5c3b69b9dc3a6979d8937461efaa18_file.pdf) [7461efaa18\\_file.pdf](https://atennis.kz/tour/upload/files/2022/07/TS4ttmuMDhElefjmGXOT_05_ab5c3b69b9dc3a6979d8937461efaa18_file.pdf) [https://demo.takewp.com/listing/tpg-explore/advert/photoshop-cc-2019-serial-key-full-version](https://demo.takewp.com/listing/tpg-explore/advert/photoshop-cc-2019-serial-key-full-version-download-march-2022/)[download-march-2022/](https://demo.takewp.com/listing/tpg-explore/advert/photoshop-cc-2019-serial-key-full-version-download-march-2022/) <https://www.ajgroup.id/photoshop-2021-version-22-4-2-free-2022/> <https://monarchcovecondos.com/advert/photoshop-cc-2018-serial-key-activator-free-mac-win/> <https://richard-wagner-werkstatt.com/2022/07/05/photoshop-2022-serial-key-full-product-key-for-pc/> <https://wakelet.com/wake/w7wXa53kWoDPhPcAmtz3h>